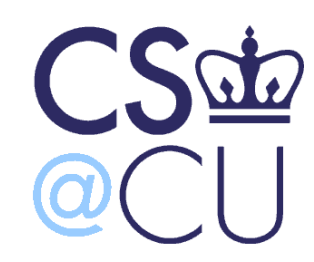

C

## COMsW 1003-1

# Introduction to Computer Programming in **C**

Lecture 11

Spring 2011

1

#### Instructor: Michele Merler

http://www1.cs.columbia.edu/~mmerler/comsw1003-1.html

#### Announcements

- Grades for Homework 1 posted on Coursewors
- Homework 2 is due next Monday at the beginning of class
- Bring the printout to class!

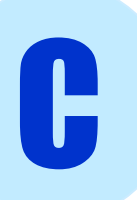

Remember what happens when we declare a variable: the computer allocates memory for it.

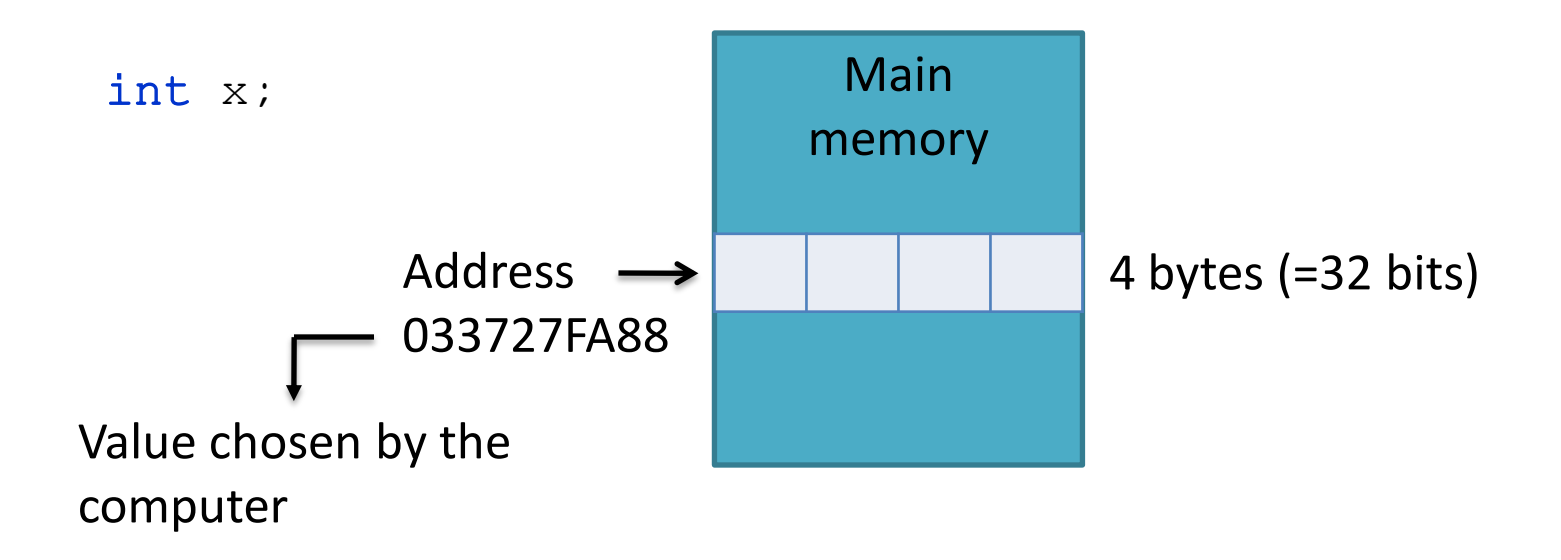

When we assign a value to a variable, the computer stores that value at the address in memory that was previously allocated for that variable.

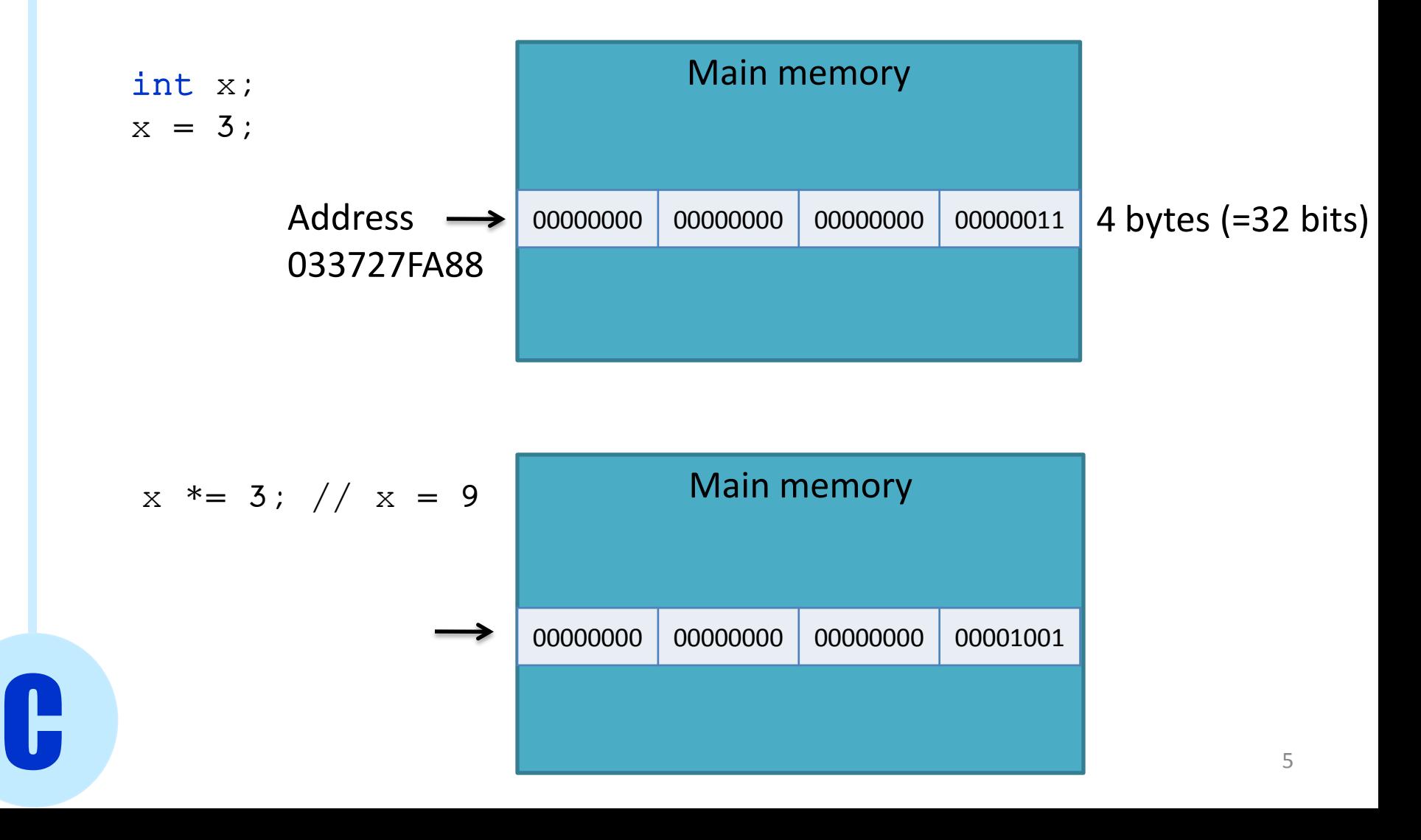

Pointers are variables for memory addresses.

They are declared using the **\*** operator.

C

They are called pointers because they **point to the place in memory**  where other variables are stored.

How can we know what the address in memory of a variable is? The **&** operator.

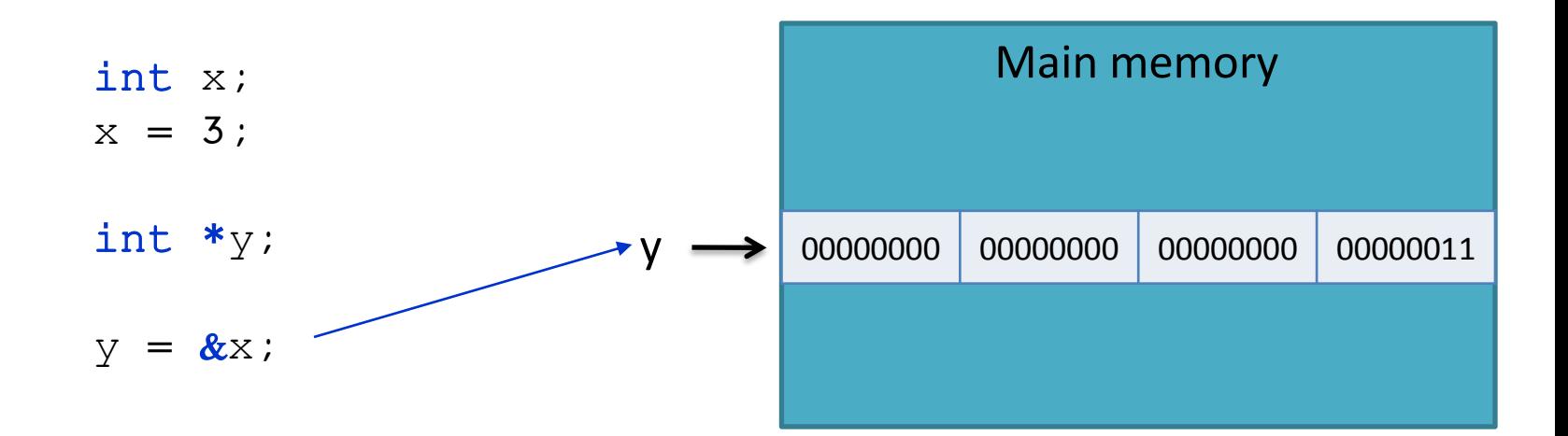

#### Pointers - Syntax

When we declare a pointer, we must specify the type of variable it will be pointing to

type \*ptrName;

If we want to set a pointer to point to a variable, we must use the **&** operator

C

ptrName =  $&\text{varName}$ ;

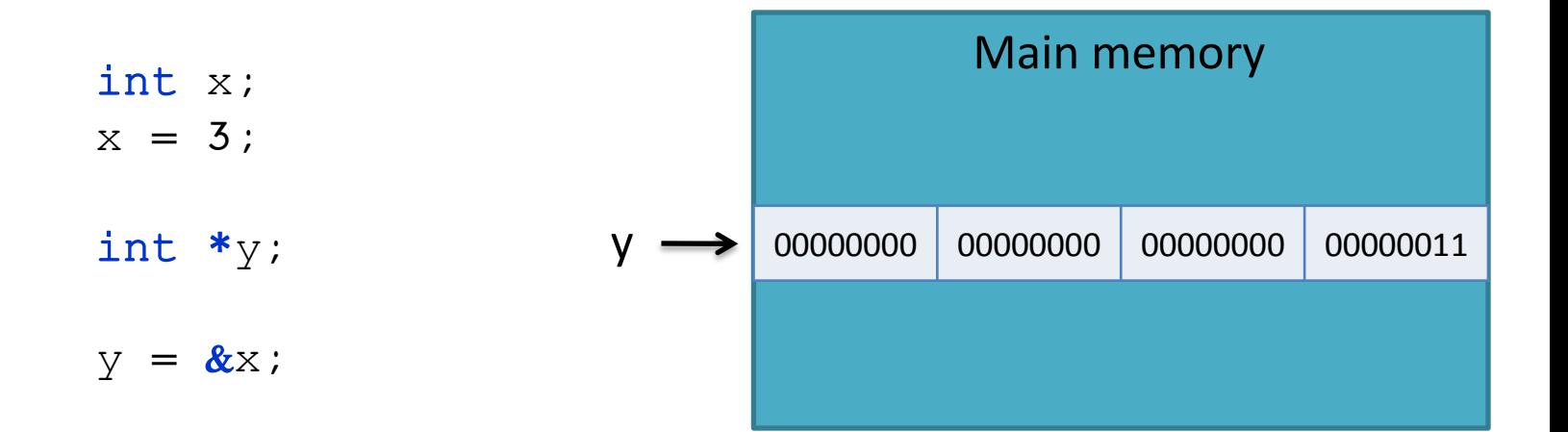

**\* dereference operator** : gives the value in the memory pointed by a pointer (returns a value)

**& reference operator**: gives the address in memory of a variable (returns a pointer)

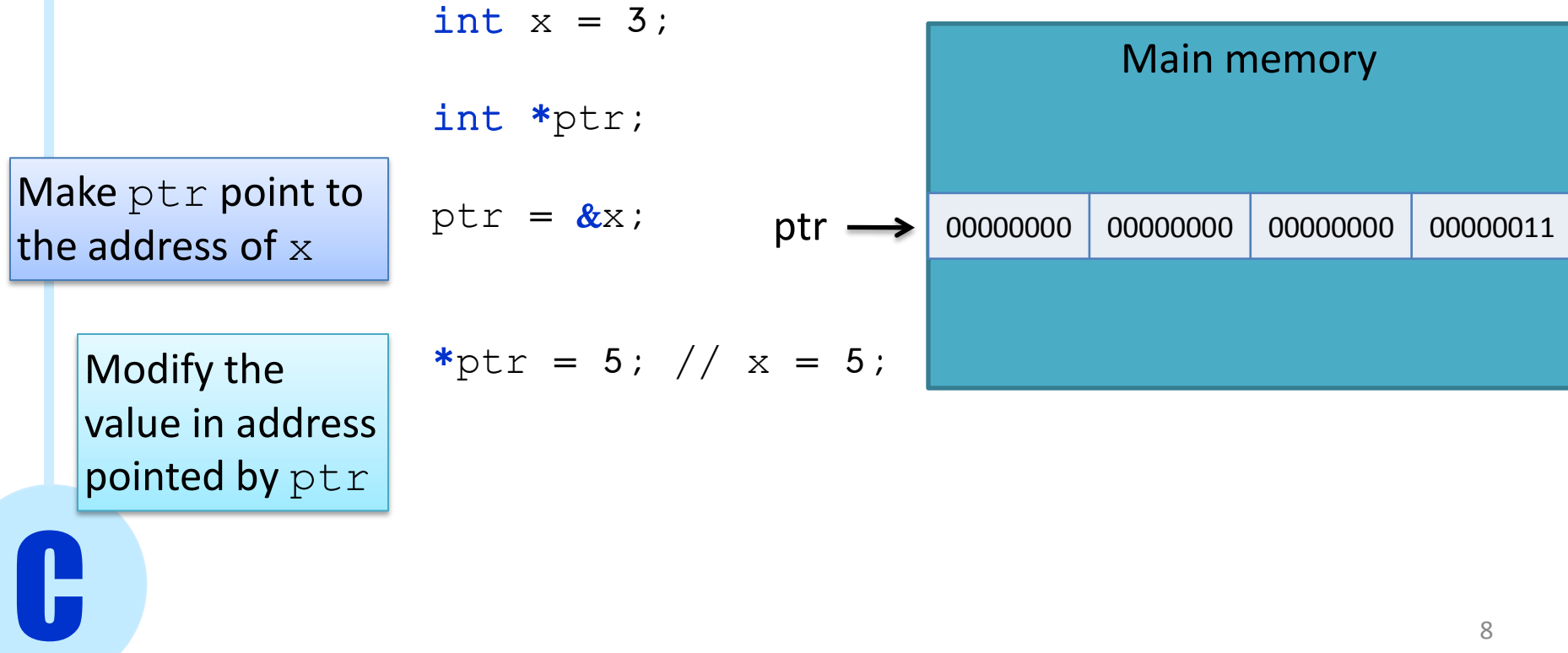

**\* dereference operator** : gives the value in the memory pointed by a pointer (returns a value)

**& reference operator**: gives the address in memory of a variable (returns a pointer)

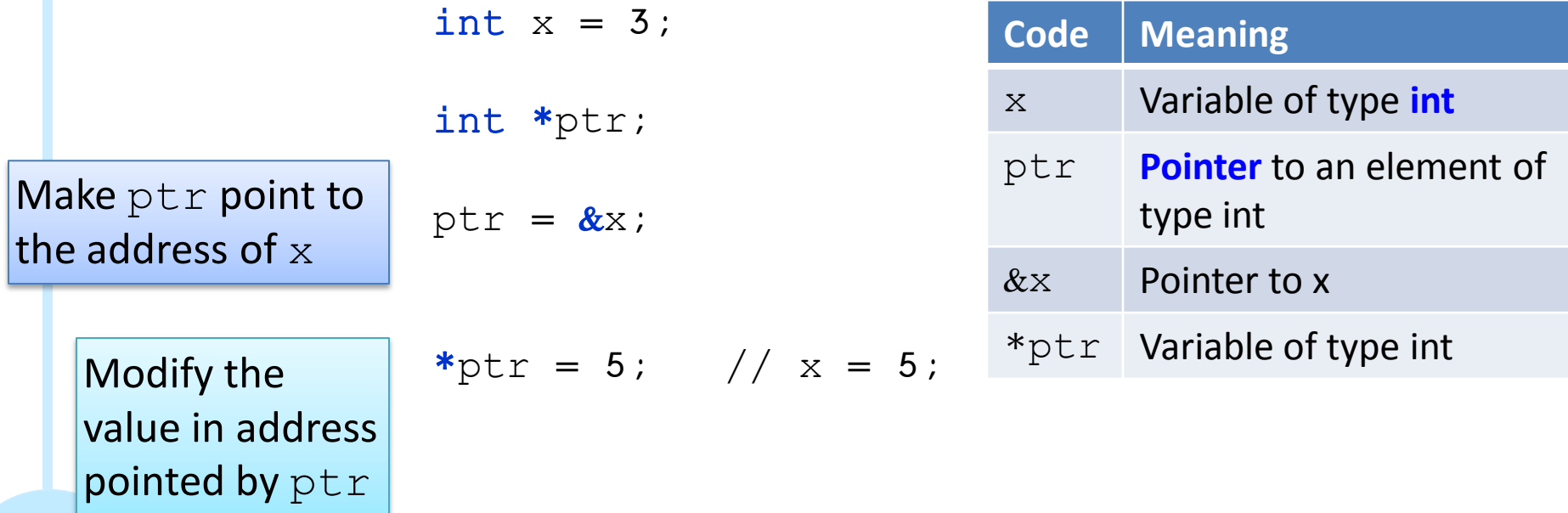

**\* dereference operator** : gives the value in the memory pointed by a pointer (returns a value)

**& reference operator**: gives the address in memory of a variable (returns a pointer)

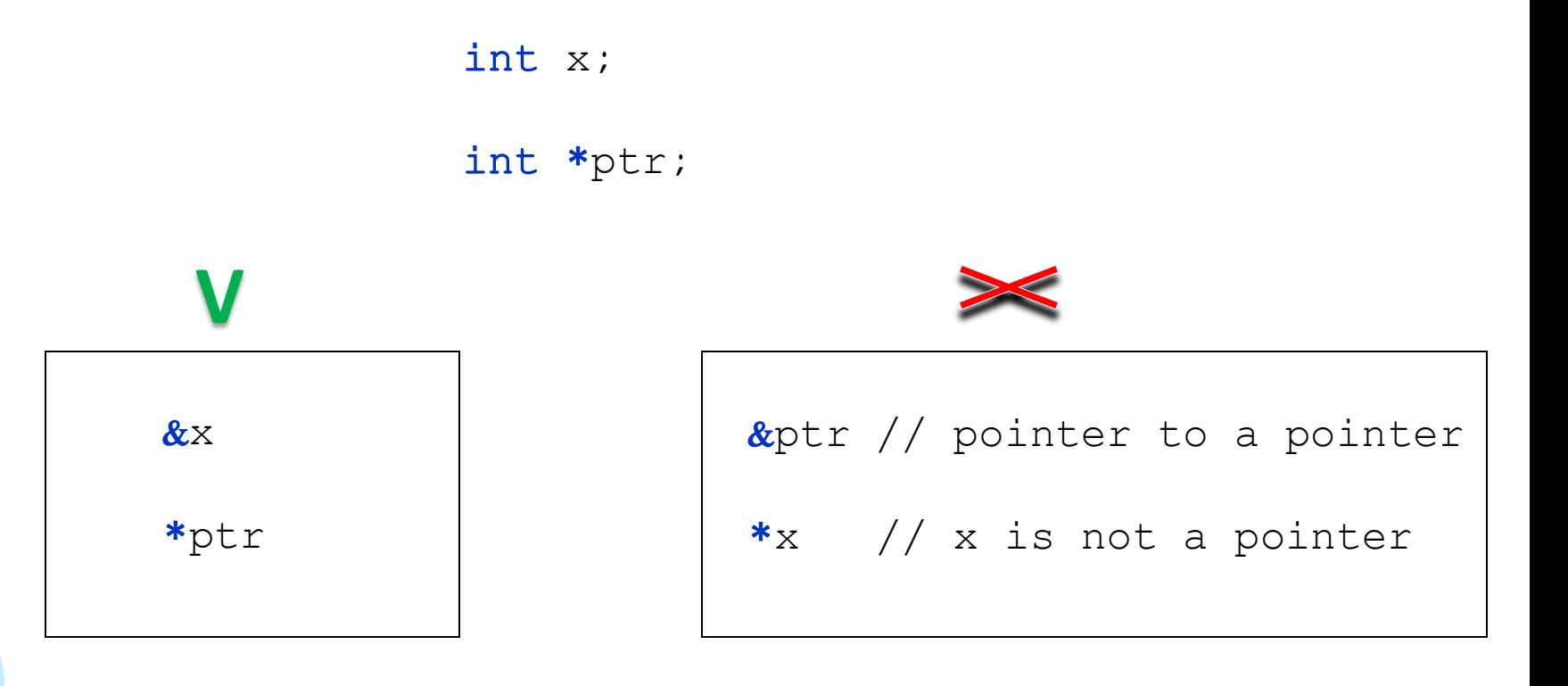

**\* dereference operator** : gives the value in the memory pointed by a pointer (returns a value)

**& reference operator**: gives the address in memory of a variable (returns a pointer)

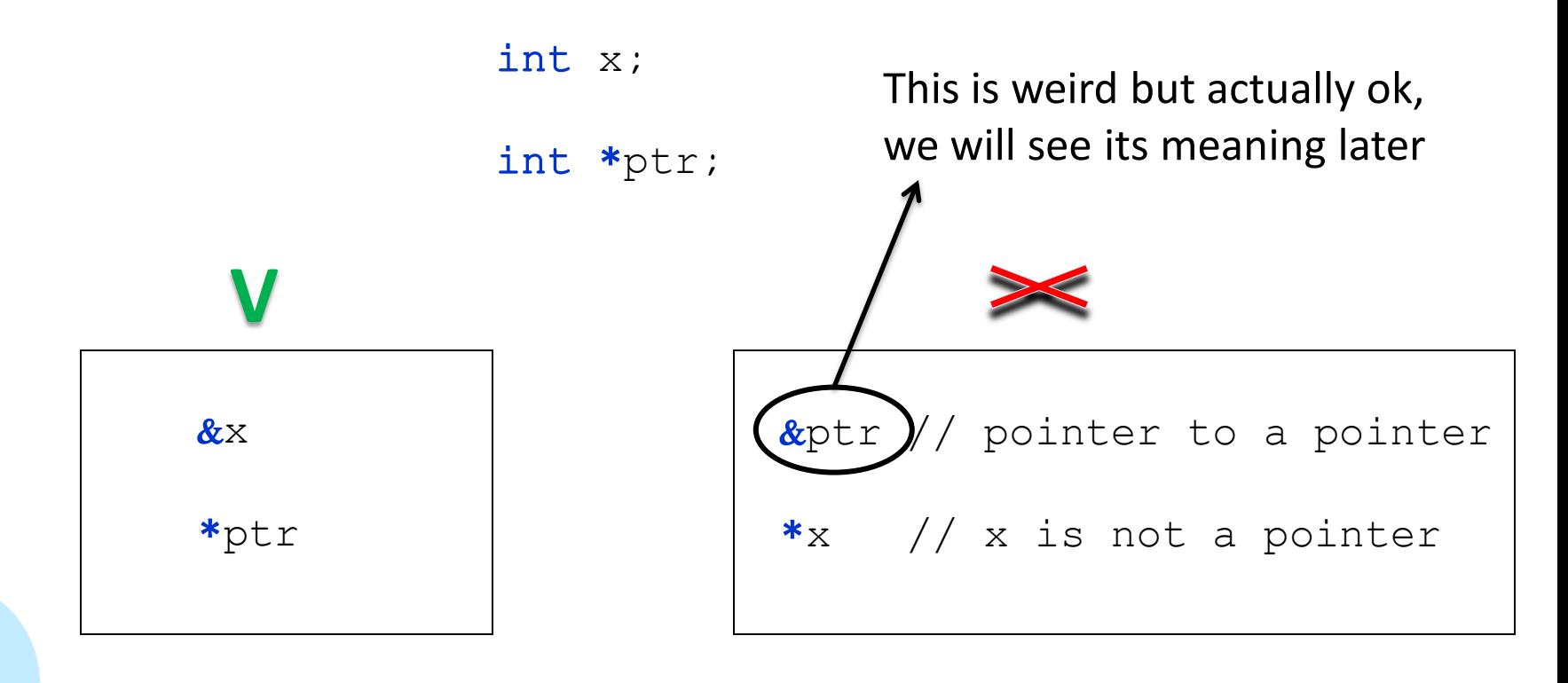

Multiple pointers can point to the same address

C

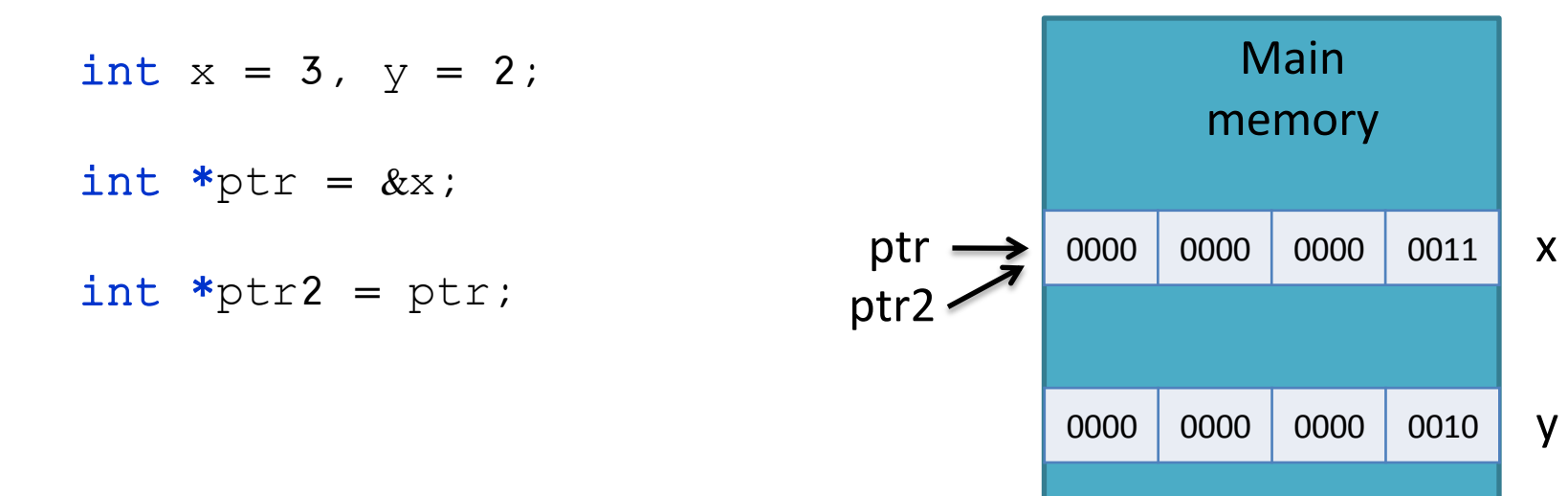

NOTE: first 4 bits omitted to save space

Multiple pointers can point to the same address

C

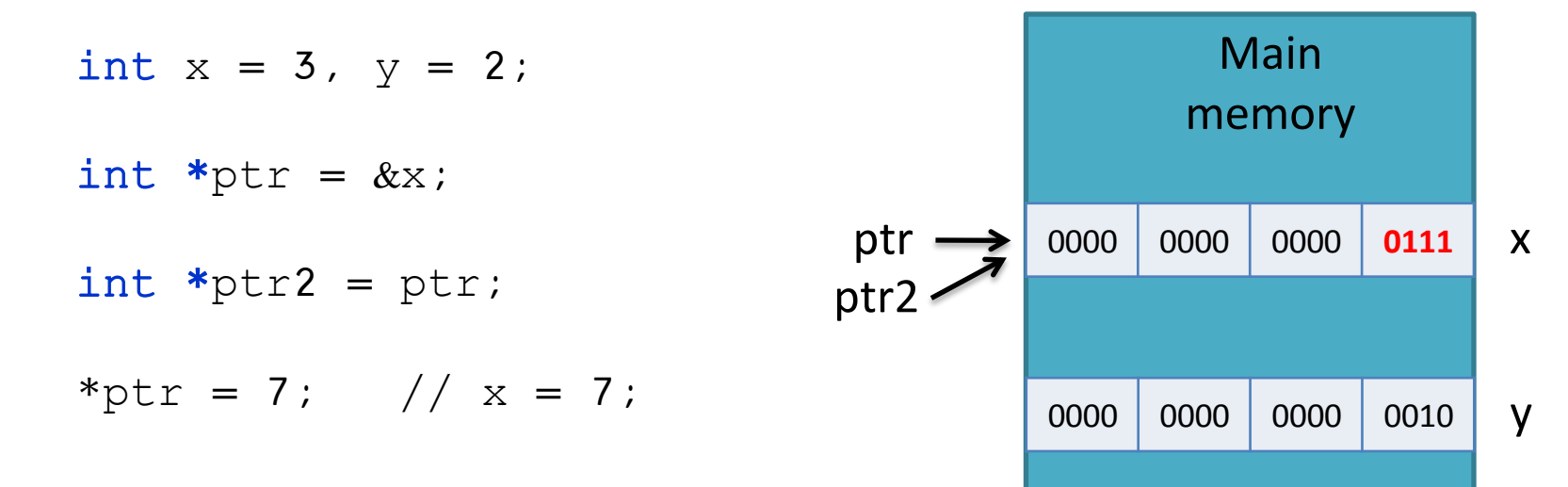

NOTE: first 4 bits omitted to save space

Multiple pointers can point to the same address

C

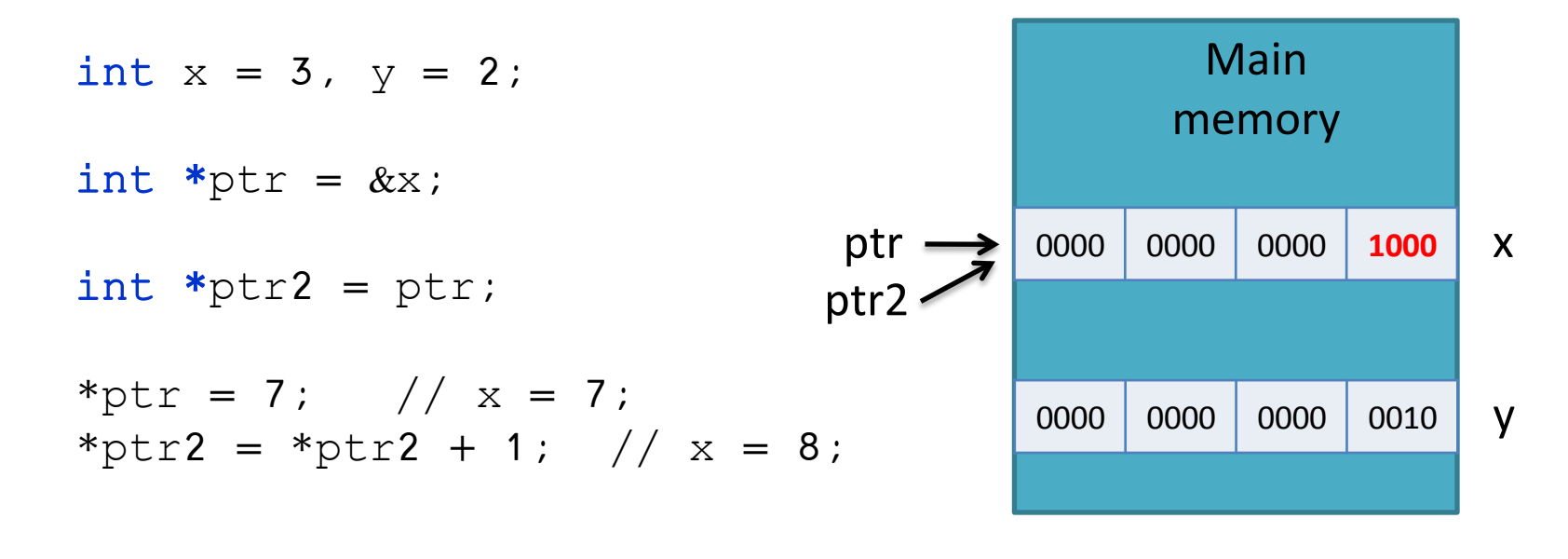

NOTE: first 4 bits omitted to save space

Multiple pointers can point to the same address

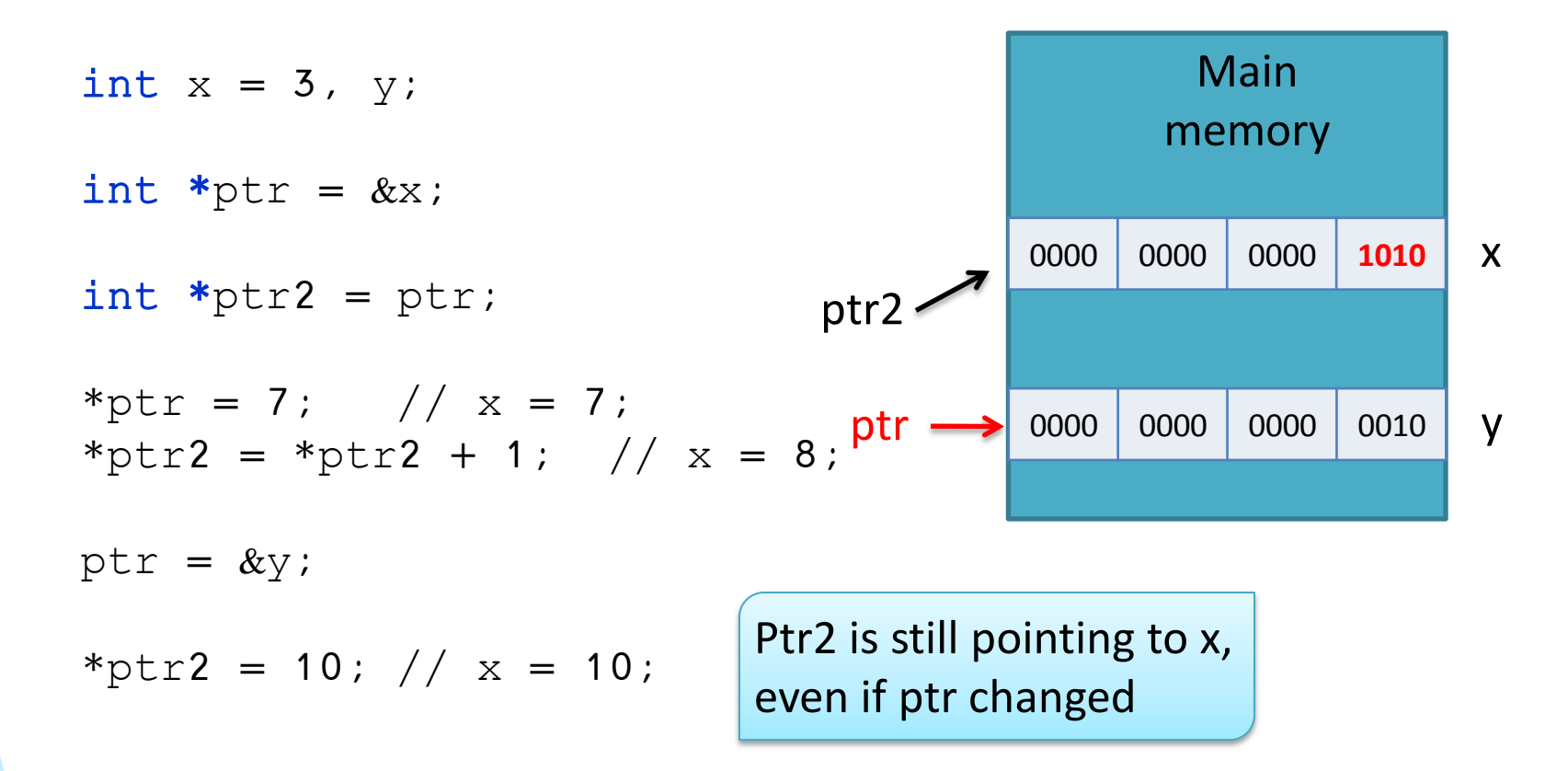

Be careful when using incremental operators!

int  $x = 3$ ; int \*ptr =  $&x$ \*ptr++;  $// x = ?$ Main memory 0000 0000 0011 ptr  $-$ 

In this case I am incrementing  $ptr$ , NOT the value of the variable pointed by it!

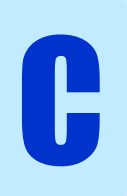

Be careful when using incremental operators!

int  $x = 3$ ; int \*ptr =  $&x$  $(*)$ tr)++; // x = 4;

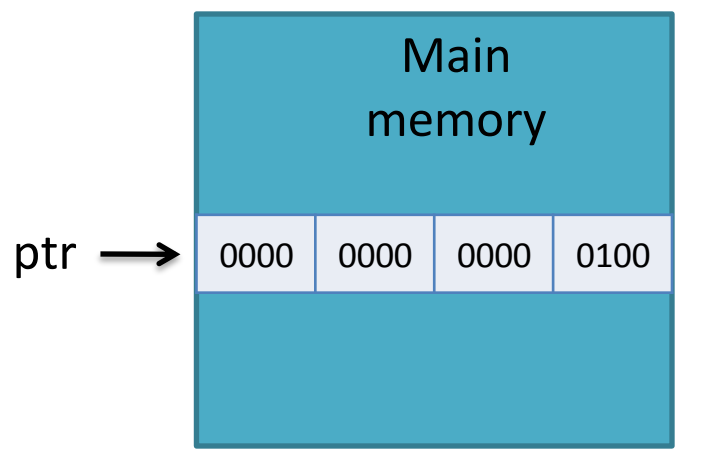

• When set a pointer to an array, the pointer points to the **first element** in the array

```
float arr[3] = \{1, 2, 5\};
float *pa;
pa = arr; 
pa = &arr[0];\vdash These two notations are equivalent
```
• C automatically keeps pointer arithmetic in terms of the size of the variable type being pointed to

$$
arr[0] \longleftrightarrow *pa
$$
\n
$$
arr[1] \longleftrightarrow * (pa+1)
$$
\n
$$
arr[2] \longleftrightarrow pa[2]
$$

• When set a pointer to an array, the pointer points to the **first element** in the array

```
float arr[3] = \{1, 2, 5\};
float *pa;
pa = arr; 
pa = &arr[0];\vdash These two notations are equivalent
```
• C automatically keeps pointer arithmetic in terms of the size of the variable type being pointed to

$$
arr[0] \longleftrightarrow *pa
$$
\n
$$
arr[1] \longleftrightarrow * (pa+1)
$$
\n
$$
arr[2] \longleftrightarrow pa[2]
$$
\n
$$
negining of one array, we can use it as if it were the array itself!
$$

When set a pointer to an array, the pointer points to the **first element** in the array

float  $arr[3] = \{1, 2, 5\}$ ;

float  $\ast_{p}$  = arr;

 $*_{p} = 5$ ; // arr[0] = 5;

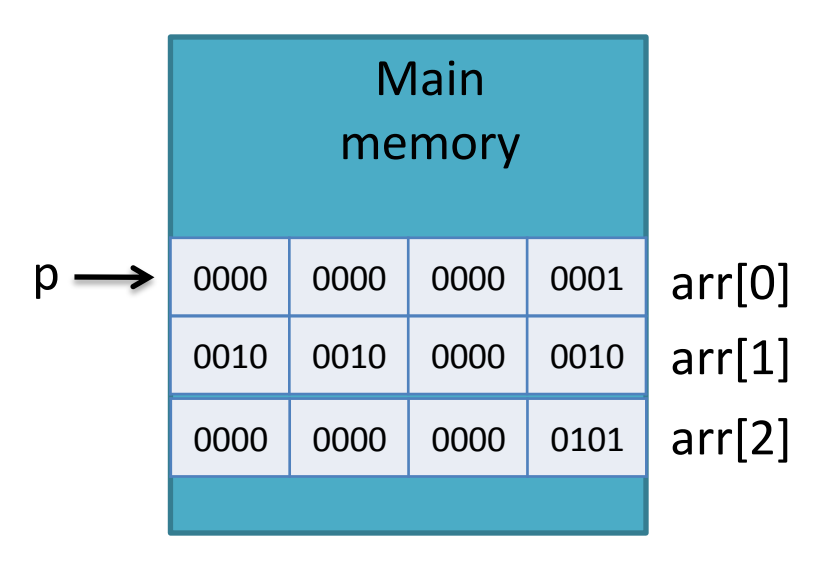

When set a pointer to an array, the pointer points to the **first element** in the array

float  $arr[3] = \{1, 2, 5\}$ ; float  $\ast_{p}$  = arr;

$$
*p = 5; // arr[0] = 5;
$$

p++;

C

\*p = 3; //  $arr[1] = 3$ ;

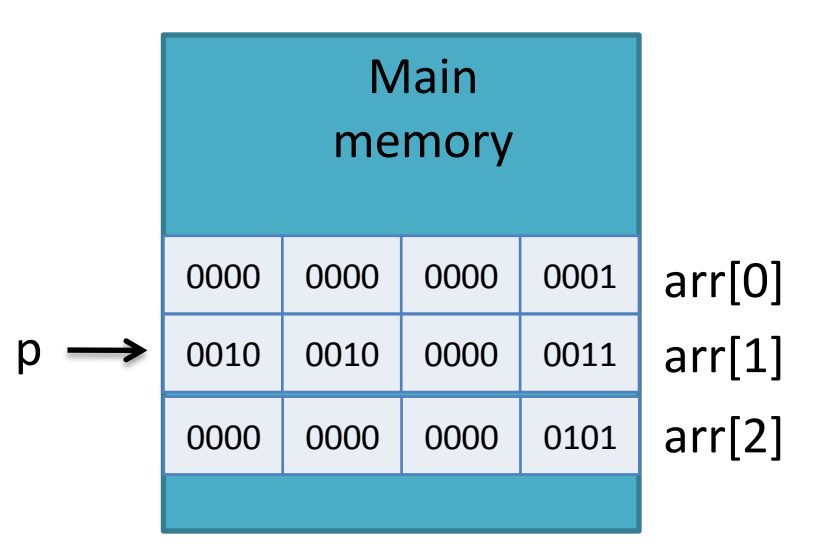

When set a pointer to an array, the pointer points to the first element in the array

| float arr[3] = {1, 2, 5};                                                                        |                                                                  |                |
|--------------------------------------------------------------------------------------------------|------------------------------------------------------------------|----------------|
| float *p = arr;                                                                                  | Note that for arrays, we do not<br>need the reference & operator |                |
| $*p = \frac{1}{2}$                                                                               | Arr[0] = 5;                                                      |                |
| $p++;$                                                                                           | p jumps in memory a block<br>of 4 bytes (size of a float)        | Main<br>memory |
| $*p = 3$ ; // arr[1] = 3;                                                                        | 0000 0000 0000 0001 1                                            |                |
| Remember: an array is a set of<br>elements of the same type allocated<br>contiguously in memory! | 0000 0000 0000 0011 1                                            |                |

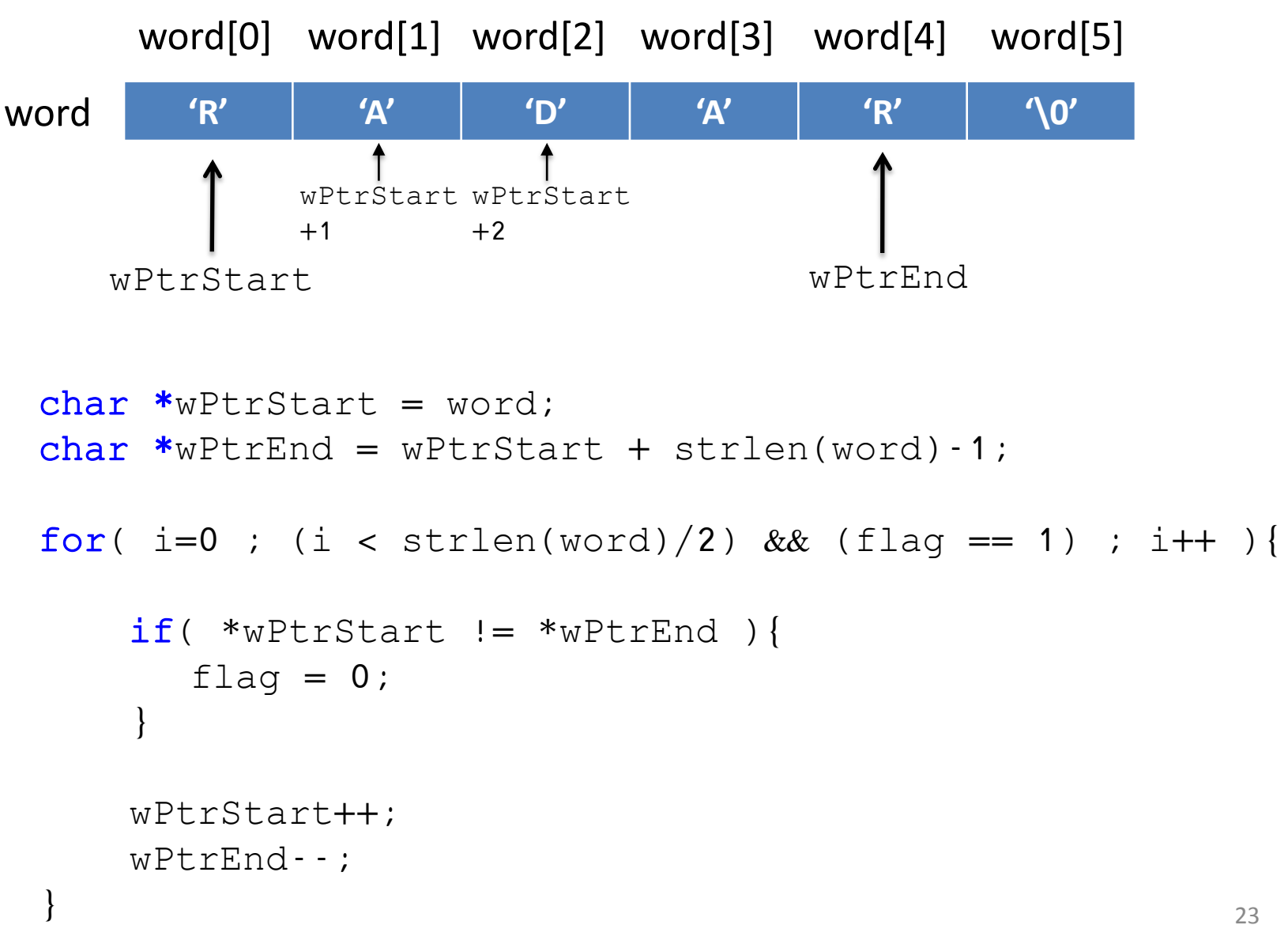

C

palindrome.c

palindrome.c

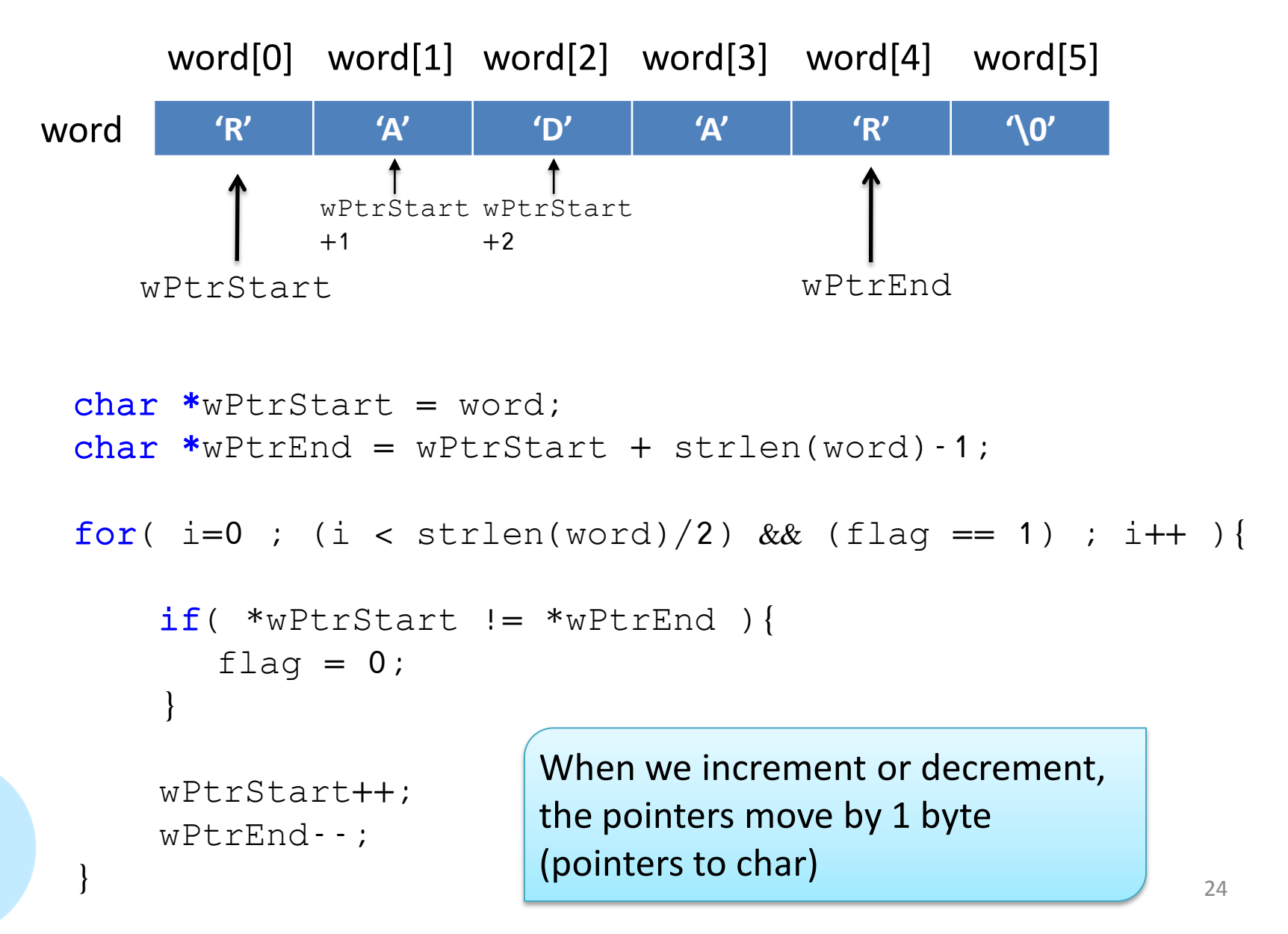

Now we know exactly what happens in sscanf !

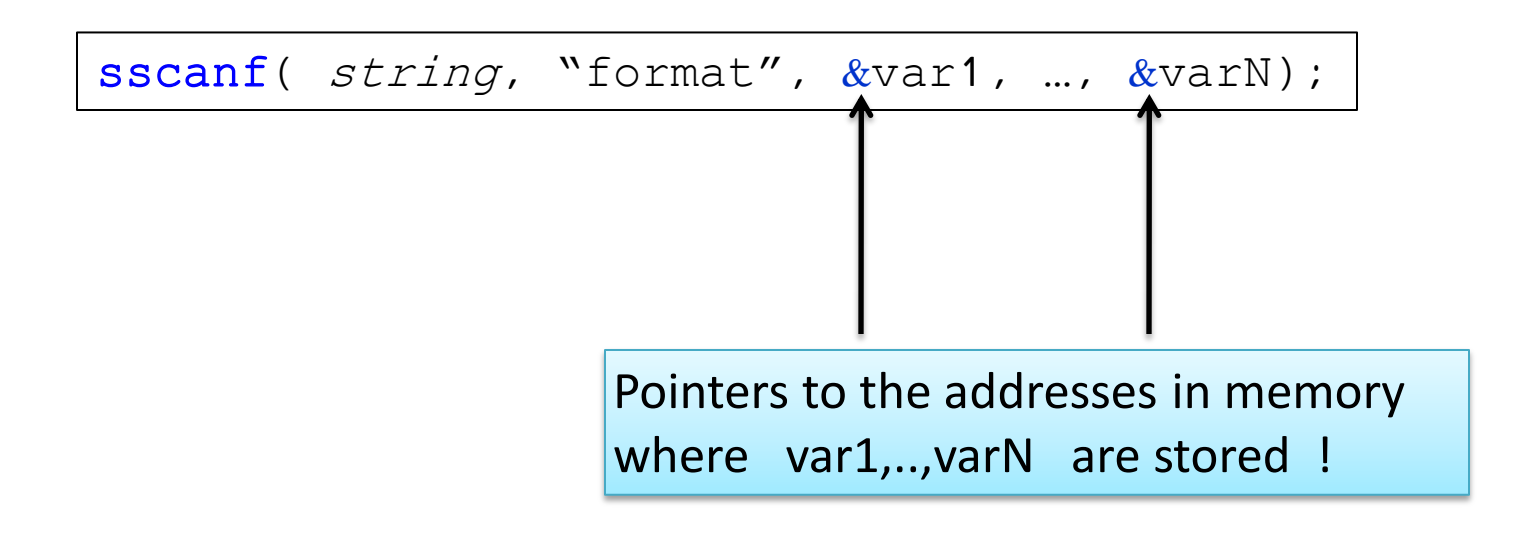

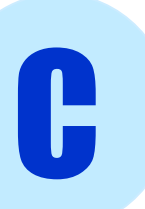

- Pass by value (what we have seen so far): the value of the variable used at invocation time is copied into a local variable inside the function
- Pass by reference : a pointer to the variable used at invocation time is passed to the function. We can modify the variable's value inside the function

Pass by value (what we have seen so far): the value of the variable used at invocation time is copied into a local variable inside the function

```
double computeCirc( double rad ){
  rad = 2:
  return(2 * rad * 3.14); 
}
int main(){
  double r = 5, circ;
  circ = computeCirc(r); -
  return 0;
                                             5
```
C

}

Pass by value (what we have seen so far): the value of the variable used at invocation time is copied into a local variable inside the function

```
double computeCirc( double rad ){
  rad = 2;
  return(2 * rad * 3.14); 
}
int main(){
  double r = 5, circ;
  circ = computeCirc(r);return 0;
```
C

}

 $r$  is not affected by anything we do inside the function

Pass by reference: a pointer to the variable used at invocation time is passed to the function. We can modify the variable's value inside the function

```
double computeCirc( double *rad ){
  *rad = 2:
  return(2 * (*rad) * 3.14); 
}
int main(){
  double r = 5, circ;
  circ = computeCirc(&r) =
  return 0;
                                             Address of r
```
C

}

# Functions

#### Passing arguments by value/reference

Pass by reference: a pointer to the variable used at invocation time is passed to the function. We can modify the variable's value inside the function

```
double computeCirc( double *rad ){
  *rad = 2;
  return(2 * (*rad) * 3.14); 
}
int main(){
  double r = 5, circ;
  circ = computeCirc(\&r);return 0;
                                       r has been modified!
```
C

}